**Программирование на языке Паскаль**

**1**

**Тема. Быстрая сортировка**

## **Что такое сортировка?**

**Сортировка – это расстановка элементов массива в заданном порядке.**

**…по возрастанию, убыванию, последней цифре, сумме делителей, по алфавиту, …**

### **Алгоритмы:**

- **простые и понятные, но неэффективные для больших массивов**
	- **метод пузырька**
	- **метод выбора**
- **сложные, но эффективные**
	- **«быстрая сортировка» (***QuickSort***)**
	- **сортировка «кучей» (***HeapSort***)**
	- **сортировка слиянием (***MergeSort***)**
	- **пирамидальная сортировка**

*К.Ю. Поляков, Е.А. Ерёмин, 2018 http://kpolyakov.spb.ru*

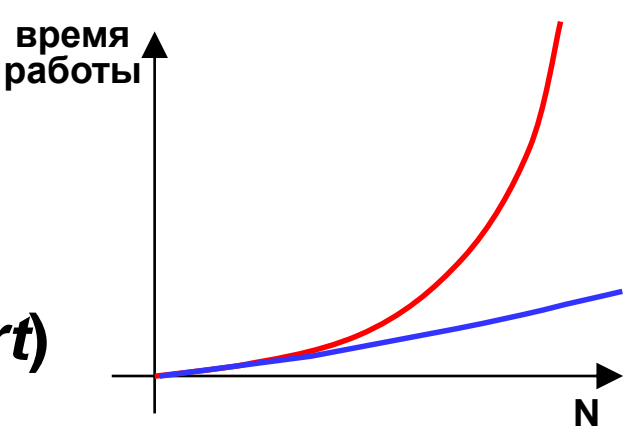

## **Быстрая сортировка** (*QuickSort*)

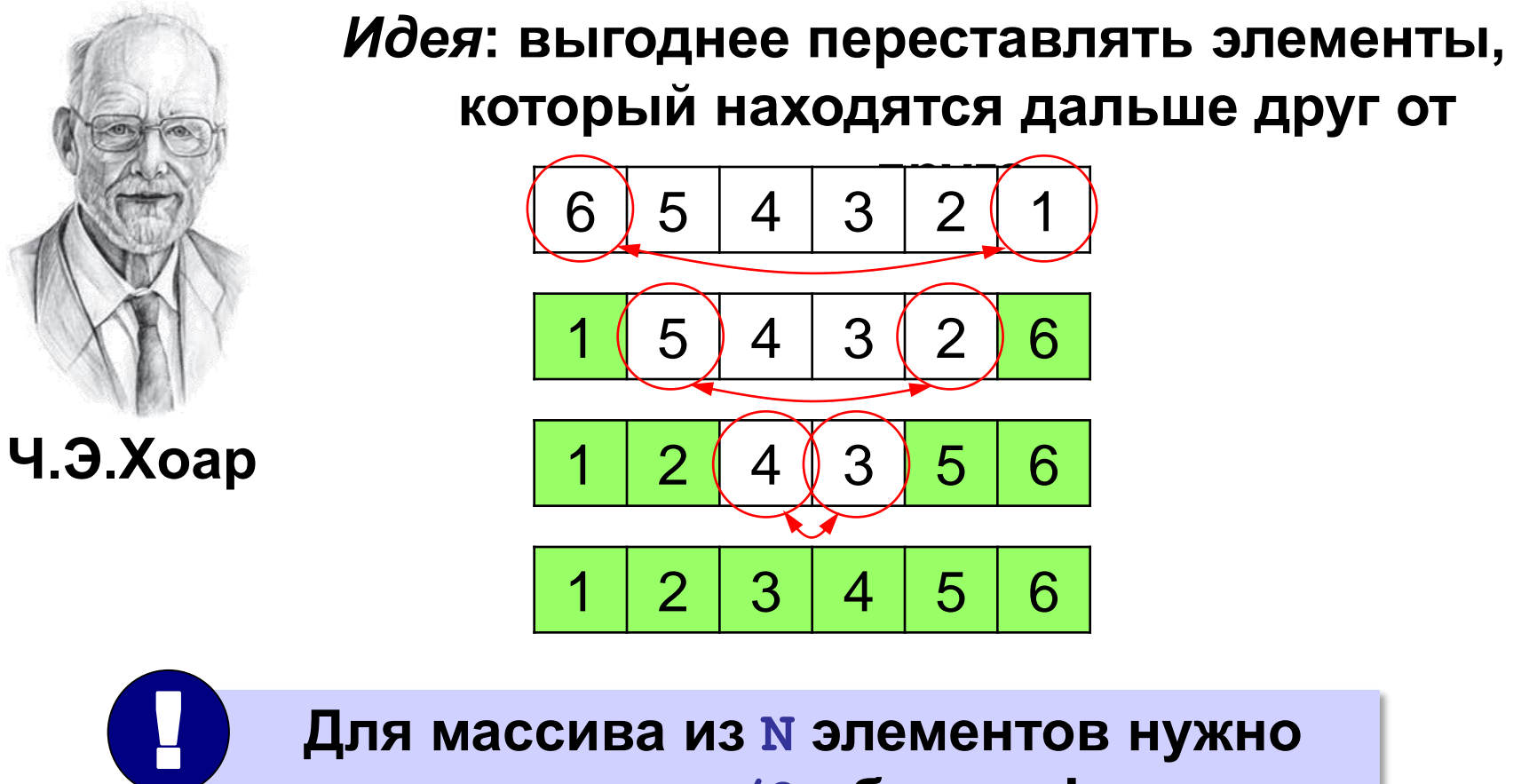

### **всего N/2 обменов!**

**Шаг 1: выбрать некоторый элемент массива X**

#### **Шаг 2: переставить элементы так:**

 $A[i] \leq X$   $A[i] \geq X$ 

**при сортировке элементы не покидают «свою область»!**

**Шаг 3: так же отсортировать две получившиеся области**

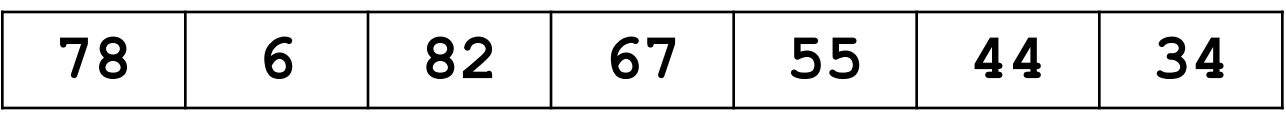

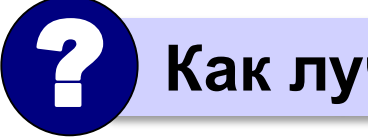

? **Как лучше выбрать X?**

**Медиана – такое значение X, что слева и справа от него в отсортированном массиве стоит одинаковое число элементов (***это довольно сложно…***).**

#### **Разделение:**

**1) выбрать любой элемент массива (X=67)**

**53 82 67 6 95 L R 78 44**

**2) установить L = 1, R = N**

**3) увеличивая L, найти первый элемент A[L], который >= X (должен стоять справа) 4) уменьшая R, найти первый элемент A[R], который <= X (должен стоять слева) 5) если L<=R то поменять местами A[L] и A[R] и перейти к п. 3**

**иначе стоп.**

**5**

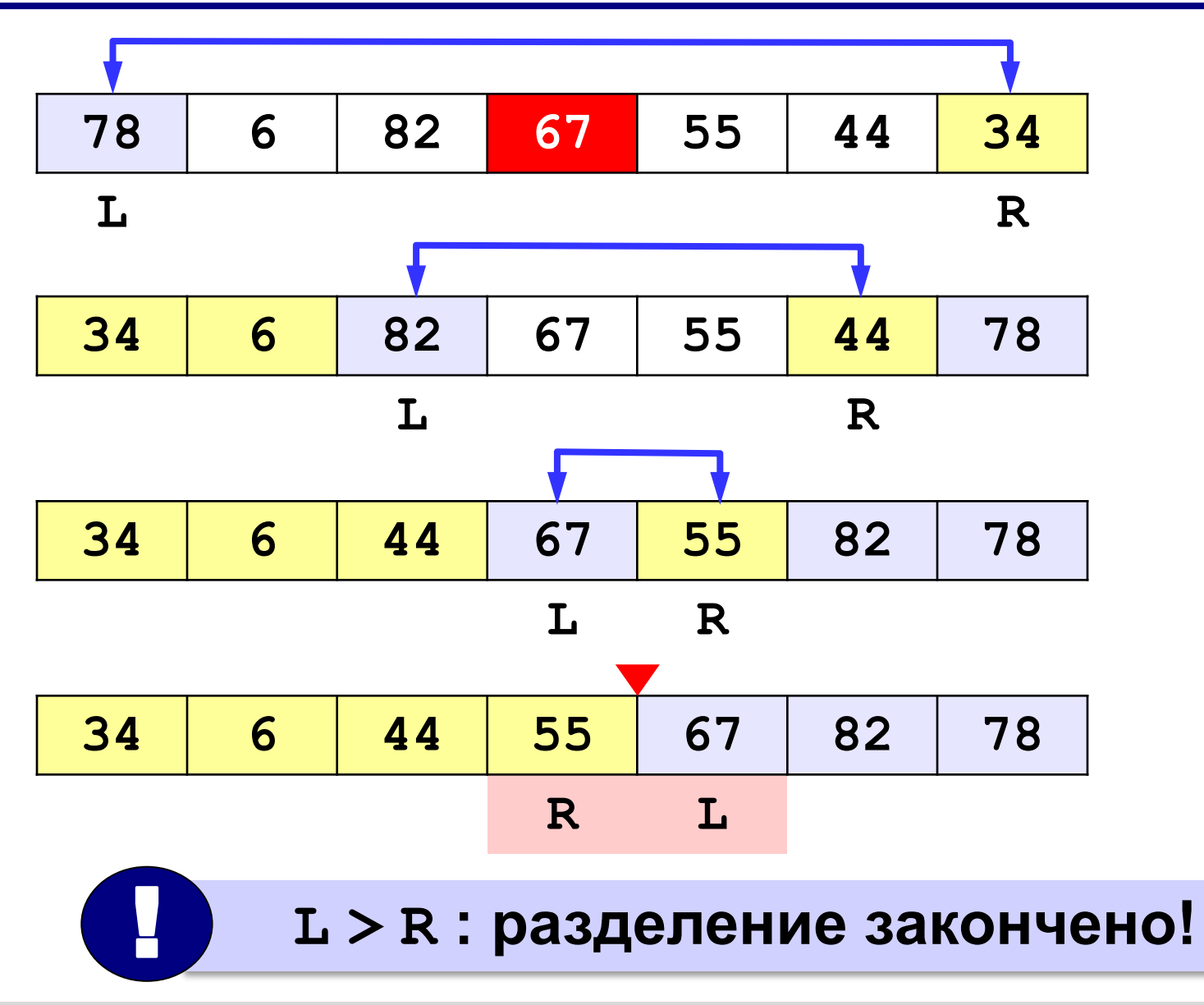

#### **Основная программа:**

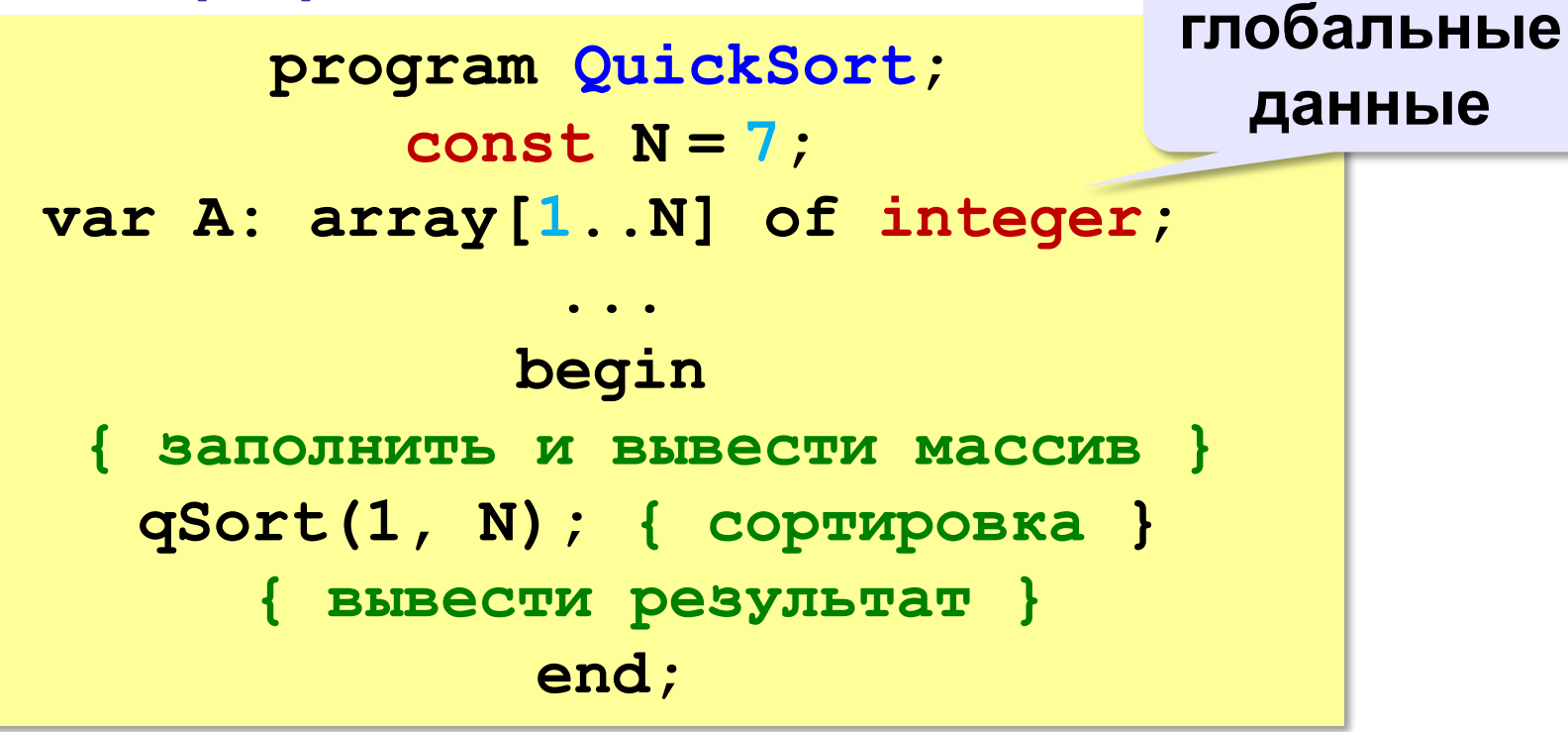

*К.Ю. Поляков, Е.А. Ерёмин, 2018 http://kpolyakov.spb.ru*

**Задача** *процедура формирования массива*

```
const n = 10;
```
#### **var A: array[1..N] of integer;**

# **или**

**const** n = 10; **type** m=**array**[1..n] **of** integer; **Var** a: m;

## **Задача** *процедуры формирования и вывода*

```
массива
const n = 10;
type m=array[1..n] of integer;
Var a: m;
 Procedure \text{Form}(\textbf{Va}r X:m); \{X - \phiормальный параметр}
 var i: integer;
   Begin
   for i := 1 to n do X[i] := random(100) + 1;
   End; 
  Procedure Print(X:m); { Х – формальный параметр}
  var i: integer;
    Begin
    for i := 1 to n do write(X[i]:4);
    End;
```
#### **begin**

```
Form(a);
Print(a);
end.
```